# **Fortinet**

NSE4\_FGT-6.4 Exam

Fortinet NSE 4 - FortiOS 6.4

Questions & Answers Demo

# Version: 8.1

| _ |        | -     |
|---|--------|-------|
| 7 | uestio | n· 1  |
| u | uesuu  | II. I |

Which three statements about a flow-based antivirus profile are correct? (Choose three.)

- A. IPS engine handles the process as a standalone.
- B. FortiGate buffers the whole file but transmits to the client simultaneously.
- C. If the virus is detected, the last packet is delivered to the client.
- D. Optimized performance compared to proxy-based inspection.
- E. Flow-based inspection uses a hybrid of scanning modes available in proxy-based inspection.

**Answer: BDE** 

Explanation:

## Question: 2

Refer to the exhibit.

| PROTO | EXPIRE | SOURCE         | SOURCE-NAT      | DESTINATION      | DESTINATION-NAT |
|-------|--------|----------------|-----------------|------------------|-----------------|
| tcp   | 3598   | 10.0.1.10:2706 | 10.200.1.6:2706 | 10.200.1.254:80  |                 |
| tcp   | 3598   | 10.0.1.10:2704 | 10.200.1.6:2704 | 10.200.1.254:80  |                 |
| tcp   | 3596   | 10.0.1.10:2702 | 10.200.1.6:2702 | 10.200.1.254:80  |                 |
| tcp   | 3599   | 10.0.1.10:2700 | 10.200.1.6:2700 | 10.200.1.254:443 |                 |
| tcp   | 3599   | 10.0.1.10:2698 | 10.200.1.6:2698 | 10.200.1.254:80  |                 |
| tcp   | 3598   | 10.0.1.10:2696 | 10.200.1.6:2696 | 10.200.1.254:443 |                 |
| udp   | 174    | 10.0.1.10:2694 |                 | 10.0.1.254:53    |                 |
| udp   | 173    | 10.0.1.10:2690 |                 | 10.0.1.254:53    |                 |

Which contains a session list output. Based on the information shown in the exhibit, which statement is true?

- A. Destination NAT is disabled in the firewall policy.
- B. One-to-one NAT IP pool is used in the firewall policy.
- C. Overload NAT IP pool is used in the firewall policy.
- D. Port block allocation IP pool is used in the firewall policy.

| Answer: | В |
|---------|---|
|         |   |

Explanation:

### Question: 3

Which two statements are correct regarding FortiGate FSSO agentless polling mode? (Choose two.)

Refer to the exhibit.

- A. FortiGate points the collector agent to use a remote LDAP server.
- B. FortiGate uses the AD server as the collector agent.
- C. FortiGate uses the SMB protocol to read the event viewer logs from the DCs.
- D. FortiGate queries AD by using the LDAP to retrieve user group information.

|                                                                          | Answer: CD                    |
|--------------------------------------------------------------------------|-------------------------------|
| Explanation:                                                             |                               |
| Question: 4                                                              |                               |
| Which three options are the remote log storage options you can configure | on FortiGate? (Choose three.) |
| A. FortiCache                                                            |                               |
| B. FortiSIEM                                                             |                               |
| C. FortiAnalyzer                                                         |                               |
| D. FortiSandbox                                                          |                               |
| E. FortiCloud                                                            |                               |
|                                                                          | Answer: BCE                   |
| Explanation:                                                             |                               |
| Question: 5                                                              |                               |

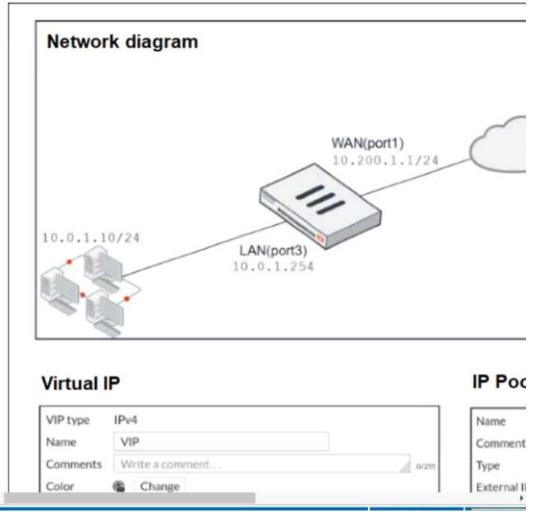

The exhibit contains a network diagram, virtual IP, IP pool, and firewall policies configuration.

The WAN (port1) interface has the IP address 10.200.1.1/24.

The LAN (port3) interface has the IP address 10.0.1.254. /24.

The first firewall policy has NAT enabled using IP Pool.

The second firewall policy is configured with a VIP as the destination address.

Which IP address will be used to source NAT the internet traffic coming from a workstation with the IP address 10.0.1.10?

A. 10.200.1.1

B. 10.200.3.1

C. 10.200.1.100

D. 10.200.1.10

Answer: A

#### Explanation:

Reference: <a href="https://help.fortinet.com/fos60hlp/60/Content/FortiOS/fortigate-firewall/Concepts%20-%20Firewall/Static%20NAT.htm">https://help.fortinet.com/fos60hlp/60/Content/FortiOS/fortigate-firewall/Concepts%20-%20Firewall/Static%20NAT.htm</a>